## Ćwiczenia 30

## 1. Sprawdź co znaczą komendy z listy:

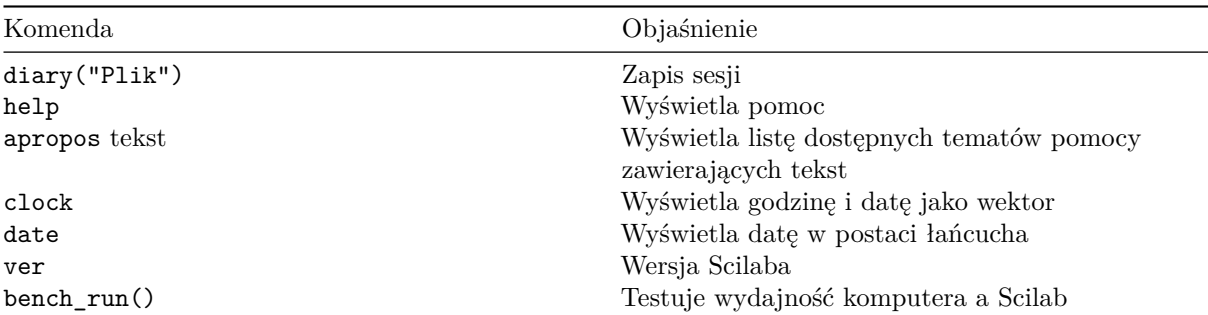

2. Sprawdź co znaczą komendy z listy:

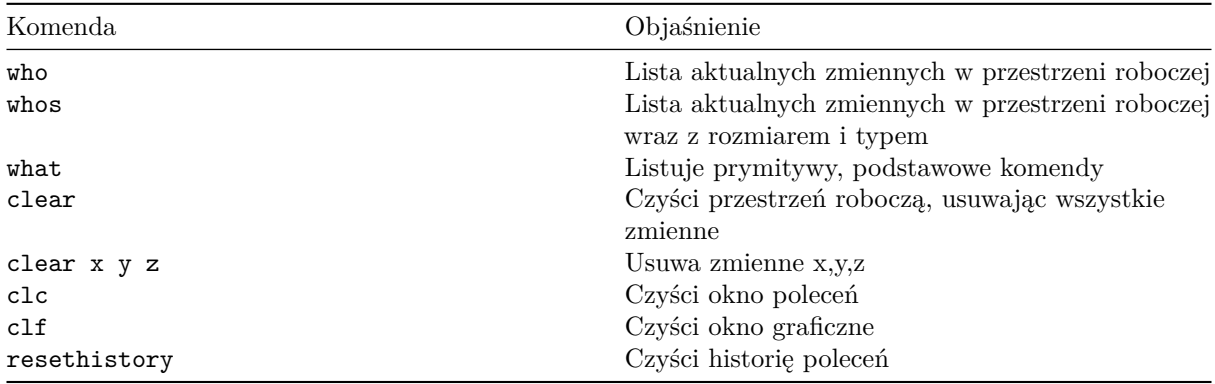

3. Sprawdź co znaczą komendy z listy:

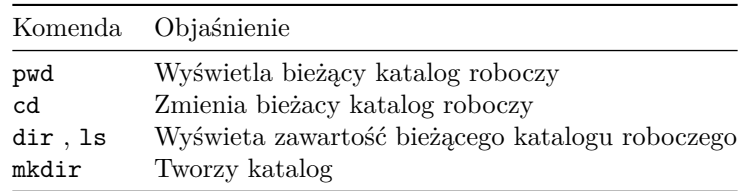

[https://help.scilab.org/docs/6.1.0/en\\_US/section\\_e613647e968a8d4923022271cf93fde3.html](https://help.scilab.org/docs/6.1.0/en_US/section_e613647e968a8d4923022271cf93fde3.html)

4. Sprawdź co znaczą komendy z listy:

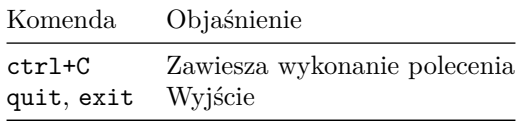

5. Na konsoli oblicz wyniki wybranych operacji matematycznych:

(a) 
$$
\log_2 32
$$
,  
\n(b)  $\log_3 \frac{1}{81}$ ,  
\n(c)  $\log_4 8$ ,  
\n(d)  $\log_3 \frac{3}{5} + \log_9 \frac{25}{9}$ ,  
\n(e)  $\log_4 \frac{a^5 b^9}{c^6}$ ,  
\n(f)  $\log_3 \sqrt{2\sqrt{8\sqrt{20}}}$ ,

(a) 
$$
\left[4^{-\frac{1}{4}} + \left(\frac{1}{2^{-\frac{3}{2}}}\right)^{-\frac{4}{3}}\right] \cdot \left[4^{-\frac{1}{4}} + \left(2\sqrt{2}\right)^{-\frac{4}{3}}\right],
$$
 (d)  
\n(b)  $\left[9^{-\frac{1}{4}} + \left(3\sqrt{3}\right)^{-\frac{4}{3}}\right] \cdot \left[9^{-\frac{1}{4}} - \left(3\sqrt{3}\right)^{-\frac{4}{3}}\right],$  (e)  
\n(c)  $\left[\left(4 + 7^{\frac{1}{2}}\right)^{\frac{1}{2}} + \left(4 - 7^{\frac{1}{2}}\right)^{\frac{1}{2}}\right]^2,$  (f)

 $\pmb{\mathfrak{z}}$ 

- (g)  $\log \left( \sqrt[3]{\frac{1}{a^2}} \cdot \sqrt[4]{\frac{1}{b^2}} \right)$ ,
- (h)  $10^{-\log 8}$ ,
- (i)  $10^{1-\log 2}$ ,
- (j)  $\log_{\sqrt{5}} 7 \cdot \log_{\sqrt{7}} 125$ ,
- (k)  $\log_2 12 \cdot \log_{12} 22 \cdot \log_{22} 32$ .

(e)  $315^{\circ}$  $(f) 240^{\circ}$ 

(d) 
$$
\left[12^{\frac{5}{8}} + \left(\frac{1}{3}\right)^{-2} \cdot \left(2 \cdot 3^{-1} - 9^{-\frac{1}{2}}\right)\right]^{\frac{1}{3}}
$$
,  
\n(e)  $\left[\left(3 - 5^{\frac{1}{2}}\right)^{\frac{1}{2}} - \left(3 + 5^{\frac{1}{2}}\right)^{\frac{1}{2}}\right]^2$ ,  
\n(f)  $\left[3 \cdot 2^{\frac{2}{3}} - \frac{2}{3}\left(2^{\frac{5}{3}} - 2^{-\frac{1}{3}}\right)\right] : 16^{\frac{5}{3}}$ .

1. Zamień stopnie na radiany.

(a)  $105^{\circ}$ (c)  $165^{\circ}$ 

(b) 
$$
140^{\circ}
$$
 (d)  $710^{\circ}$ 

- 2. Zamień radiany na stopnie.
	- (c)  $\frac{9\pi}{2}$ <br>(d)  $\frac{7\pi}{12}$ (a)  $\frac{7\pi}{12}$ (b)  $\frac{4\pi}{3}$
- $\arcsin \frac{-\sqrt{3}}{2},$  $\left(a\right)$
- $(c)$  arctg 1,
- 
- 
- 
- (e)  $\arcsin \frac{1}{2}$ ,<br>
(g)  $\arcsin(\sin \frac{\pi}{3})$ ,<br>
(i)  $\sin(\arcsin \frac{1}{2})$ ,<br>
(k)  $\sin\left(\arctan \frac{\sqrt{3}}{2} + \arccos(-\frac{1}{2})\right)$ ,
- (e)  $\frac{11\pi}{12}$ <br>(f)  $\frac{31\pi}{18}$
- (b)  $\arccos \frac{\sqrt{2}}{2}$ ,<br>
(d)  $\arccot g(-\sqrt{3})$ ,<br>
(f)  $\arcsin \frac{-\sqrt{3}}{3}$ ,<br>
(h)  $\arcsin (\sin \frac{2\pi}{3})$ ,<br>
(j)  $\sin(\arcsin \frac{3}{2})$ ,
- 
- 
- 
- 

$$
(l) \quad \cos\left(2\arctan\left(-1\right) + 3\arcsin\frac{\sqrt{2}}{2}\right).
$$

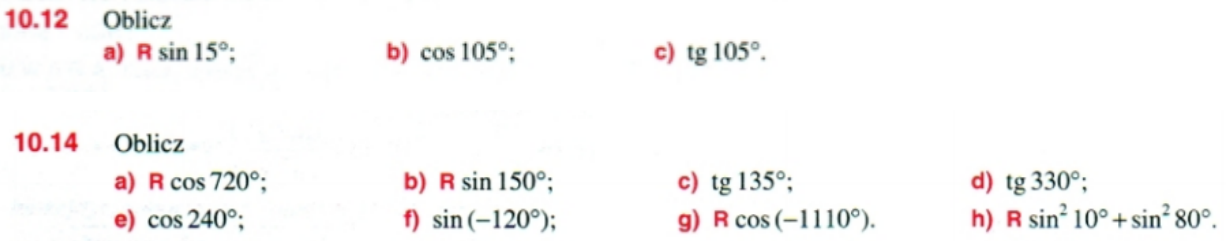

Uzasadnij, że liczby 
$$
\sqrt[3]{3^{3\sin 3^\circ}}
$$
,  $3^{\sqrt{1-\cos^2 3^\circ}}$ ,  $(3^{\cos 3^\circ})^{tg^{3^\circ}}$  są równe.

Opracowano na podstawie<http://wmii.uwm.edu.pl/~ksopyla/dydaktyka/> i dokumentacji Scilaba [https:](https://help.scilab.org/docs/6.0.0/en_US/index.html) [//help.scilab.org/docs/6.0.0/en\\_US/index.html](https://help.scilab.org/docs/6.0.0/en_US/index.html)